# **grasp Documentation**

*Release 0.4.0b1*

**Michael Dacre**

October 18, 2016

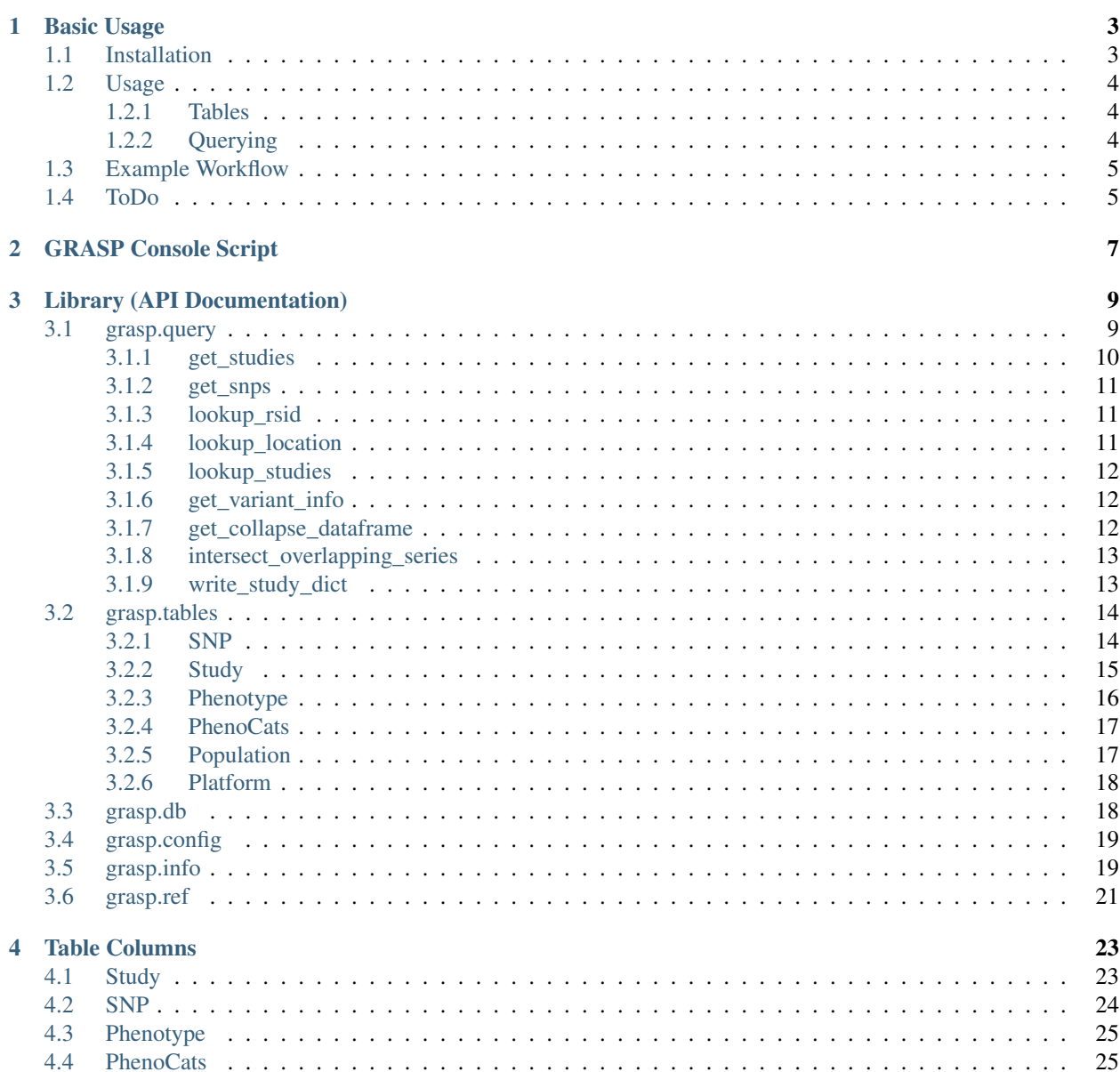

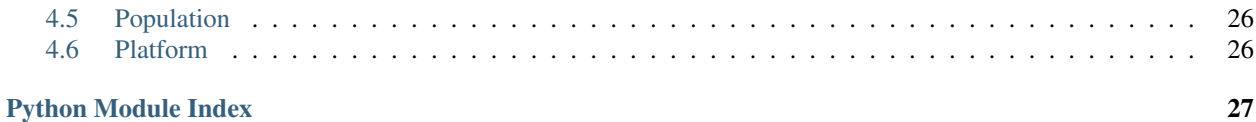

A Simple GRASP (grasp.nhlbi.nih.gov) API based on SQLAlchemy and Pandas.

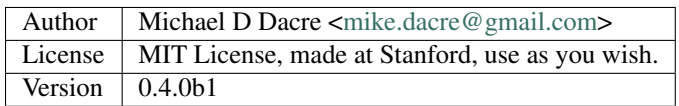

For an introduction see the [github readme](https://github.com/MikeDacre/grasp)

For table information see the [wiki](https://github.com/MikeDacre/grasp/wiki)

# **Basic Usage**

<span id="page-6-0"></span>This module contains a Python 3 API to work with the GRASP database. The database must be downloaded and initialized locally. The default is to use an sqlite backend, but postgresql or mysql may be used also; these two are slower to initialize (longer write times), but they may be faster on indexed reads.

The GRASP project is a SNP-level index of over 2000 GWAS datasets. It is very useful, but difficult to batch query as study descriptions are heterogenous and there are more than 9 million rows. By putting this information into a relational database, it is easy to pull out bite-sized chunks of data to analyze with [pandas.](http://pandas.pydata.org/)

Commonly queried columns are indexed within the database for fast retrieval. A typical query for a single phenotype category returns several million SNPs in about 10 seconds, which can then be analyzed with pandas.

To read more about GRASP, visit the [official page.](https://grasp.nhlbi.nih.gov/Overview.aspx)

For reference information (e.g. column, population, and phenotype lists) see [the wiki.](https://github.com/MikeDacre/grasp/wiki)

For complete API documentation, go to the [documentation site](http://grasp.readthedocs.io/en/latest/)

For a nice little example of usage, see the [BMI Jupyter Notebook](https://github.com/MikeDacre/grasp/blob/dev/examples/BMI_EUR_v_AFR.ipynb)

#### **Contents**

• *[Basic Usage](#page-6-0)* – *[Installation](#page-6-1)* – *[Usage](#page-7-0)* \* *[Tables](#page-7-1)* \* *[Querying](#page-7-2)* – *[Example Workflow](#page-8-0)* – *[ToDo](#page-8-1)*

### <span id="page-6-1"></span>**1.1 Installation**

Use the standard installation procedure:

```
git clone https://github.com/MikeDacre/grasp.git
cd grasp
python ./setup.py install --user
```
This code requires a grasp database. Currently sqlite/postgesql/mysql are supported. Mysql and postgresql can be remote (but must be set up with this tool), sqlite is local.

Database configuration is stored in a config file that lives by default in ~/.grasp. This path is set in *config.py* and can be changed there is needed.

A script, *grasp*, is provided in *bin* and should automatically be installed to your *PATH*. It contains functions to set up your database config and to initialize the grasp database easily, making the initial steps trivial.

To set up your database configuration, run:

grasp config --init

This will prompt you for your database config options and create a file at *~/.grasp* with those options saved.

You can now initialize the grasp database:

```
grasp init study_file grasp_file
```
The study file is available in this repository [\(grasp2\\_studies.txt.gz\)](https://raw.githubusercontent.com/MikeDacre/grasp/master/grasp2_studies.txt.gz) It is just a copy of the official [GRASP List of](https://grasp.nhlbi.nih.gov/downloads/GRASP2_List_Of_Studies.xlsx) [Studies](https://grasp.nhlbi.nih.gov/downloads/GRASP2_List_Of_Studies.xlsx) converted to text and with an additional index that provides a numeric index for the non pubmed indexed studies.

Both files can be gzipped or bzipped.

The grasp file is the raw unzipped file from the project page: [GRASP2fullDataset](https://s3.amazonaws.com/NHLBI_Public/GRASP/GraspFullDataset2.zip)

The database takes about 90 minutes to build on a desktop machine and uses about 3GB of space. The majority of the build time is spent parsing dates, but because the dates are encoded in the SNP table, and the formatting varies, this step is required.

### <span id="page-7-0"></span>**1.2 Usage**

The code is based on SQLAlchemy, so you should read their [ORM Query tutorial](http://docs.sqlalchemy.org/en/latest/orm/tutorial.html#querying) to know how to use this well.

It is important to note that the point of this software is to make bulk data access from the GRASP DB easy, SQLAlchemy makes this very easy indeed. However, to do complex comparisons, SQLAlchemy is very slow. As such, the best way to use this software is to use SQLAlchemy functions to bulk retrieve study lists, and then to directly get a pandas dataframe of SNPs from those lists.

Tables are defined in *grasp.tables* Database setup functions are in *grasp.db* Query tools for easy data manipulation are in *grasp.query*.

### <span id="page-7-1"></span>**1.2.1 Tables**

This module provides 6 tables:

[Study,](http://grasp.readthedocs.io/en/latest/table_columns.html#study) [Phenotype,](http://grasp.readthedocs.io/en/latest/table_columns.html#phenotype) [PhenoCats,](http://grasp.readthedocs.io/en/latest/table_columns.html#phenocats) [Platform,](http://grasp.readthedocs.io/en/latest/table_columns.html#platform) [Population,](http://grasp.readthedocs.io/en/latest/table_columns.html#population) and [SNP](http://grasp.readthedocs.io/en/latest/table_columns.html#snp) (as well as several association tables)

### <span id="page-7-2"></span>**1.2.2 Querying**

The functions in *grasp.query* are very helpful in automating common queries.

The simplest way to get a dataframe from SQLAlchemy is like this:

df = pandas.read\_sql(session.query(SNP).statement)

Note that if you use this exact query, the dataframe will be too big to be useful. To get a much more useful dataframe:

```
studies = grasp.query.get_studies(pheno_cats='t2d', primary_pop='European')
df = grasp.query.get_snps(studies)
```
It is important to note that there are three ways of getting phenotype information: - The Phenotype table, which lists the primary phenotype for every study - The PhenoCats table, which lists the GRASP curated phenotype categories,

each Study has several of these.

• The phenotype desc column in the SNP table, this is a poorly curated column directly from the full dataset, it roughly corresponds to the information in the Phenotype table, but the correspondance is not exact due to an abundance of typos and slightly differently typed information.

### <span id="page-8-0"></span>**1.3 Example Workflow**

```
from grasp import db
from grasp import tables as t
from grasp import query as q
s, e = db.get_session()
# Print a list of all phenotypes (also use with populations, but not with SNPs (too many to display))
s.query(t.Phenotype).all()
# Filter the list
s.query(t.Phenotype).filter(t.Phenotype.phenotype.like('%diabetes%').all()
# Get a dictionary of studies to review
eur_t2d = get_studies(only_disc_pop='eur', primary_phenotype='Type II Diabetes Mellitus|, dictionary=
# Filter those by using eur.pop() to remove unwanted studies, and then get the SNPs as a dataframe
eur_snps_df = get_snps(eur, pandas=True)
# Do the same thing for the african population
afr_t2d = get_studies(only_disc_pop='afr', primary_phenotype='Type II Diabetes Mellitus', dictionary=
afr.pop('Use of diverse electronic medical record systems to identify genetic risk for \downarrowype 2 diabetes
afr_snps_df = get_snps(afr, pandas=True)
# Collapse the matrices (take median of pvalue) and filter by resulting pvalue
eur_snps_df = q.collapse_dataframe(eur_snps_df, mechanism='median', pvalue_filter=5e-8)
afr_snps_df = q.collapse_dataframe(afr_snps_df, mechanism='median', pvalue_filter=5e-8)
# The new dataframes are indexed by 'chr:pos'
# Plot the overlapping SNPs
snps = q.intersect_overlapping_series(eur_snps_df.pval_median, afr_snps_df.pval_median)
snps.plot()
```
### <span id="page-8-1"></span>**1.4 ToDo**

• Add more functions to grasp script, including lookup by position or range of positions

# **GRASP Console Script**

<span id="page-10-0"></span>A Simple GRASP (grasp.nhlbi.nih.gov) API based on SQLAlchemy and Pandas

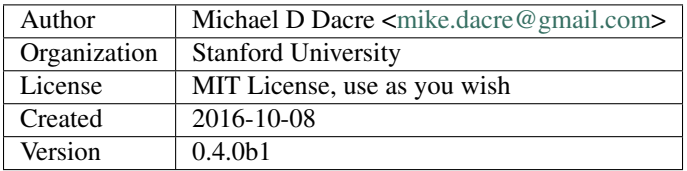

Last modified: 2016-10-18 00:38

This is the front-end to a python grasp api, intended to allow easy database creation and simple querying. For most of the functions of this module, you will need to call the module directly.

usage: grasp [-h] {search, conf, info, init} ...

#### Sub-commands:

search (s, lookup) Query database for variants by location or id

Query for SNPs in the database. By default returns a tab-delimeted list of SNPs with the following columns: 'id', 'snpid', 'study\_snpid', 'chrom', 'pos', 'phenotype', 'pval'

The –extra flag adds these columns: 'InGene', 'InMiRNA', 'inLincRNa', 'LSSNP'

The –study-info flag adds these columns: 'study\_id (PMID)', 'title'

The –db-snp flag uses the myvariant API to pull additional data from db\_snp.

```
usage: grasp search [-h] [--extra] [--study-info] [--db-snp] [--pandas] [-o]
                    [--path]
                    query
```
#### Positional arguments:

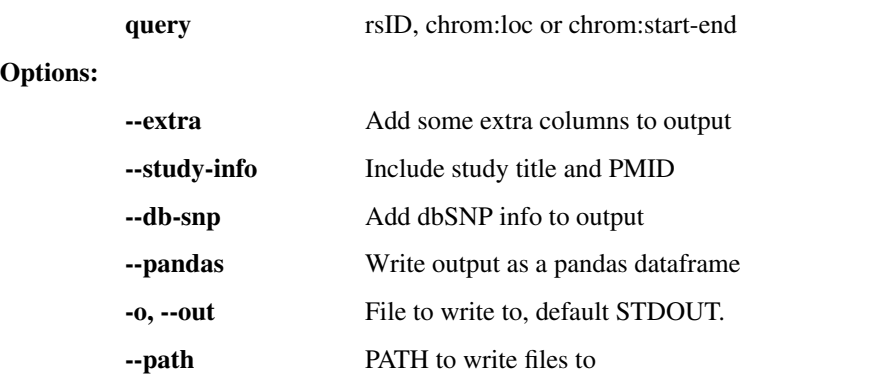

#### conf (config) Manage local config

```
usage: grasp conf [-h]
                  [--db {sqlite,postgresql,mysql} | --get-path | --set-path PATH | --init]
```
#### Options:

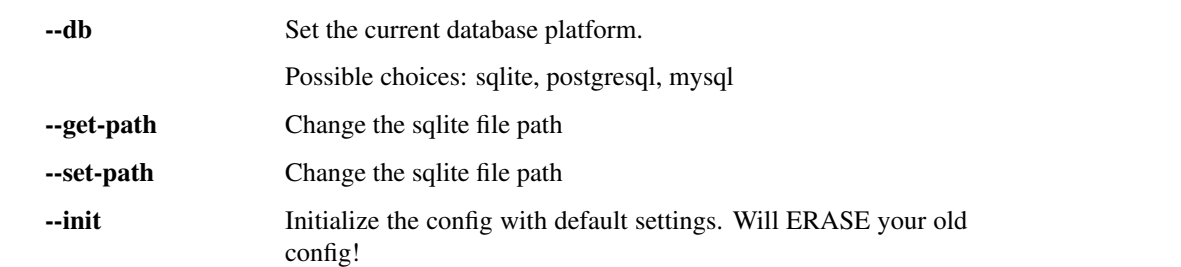

#### info Display database info

Write data summaries (also found on the wiki) to a file or the console.

Choices: all: Will write everything to separate rst files, ignores all other flags except '–path' phenotypes: All primary phenotypes. phenotype\_categories: All phenotype categories. populations: All primary populations. population\_flags: All population flags. snp\_columns: All SNP columns. study\_columns: All Study columns.

```
usage: grasp info [-h] [-o] [--path]
                   {population_flags, study_columns, populations, all, phenotypes, snp_columns, phe
```
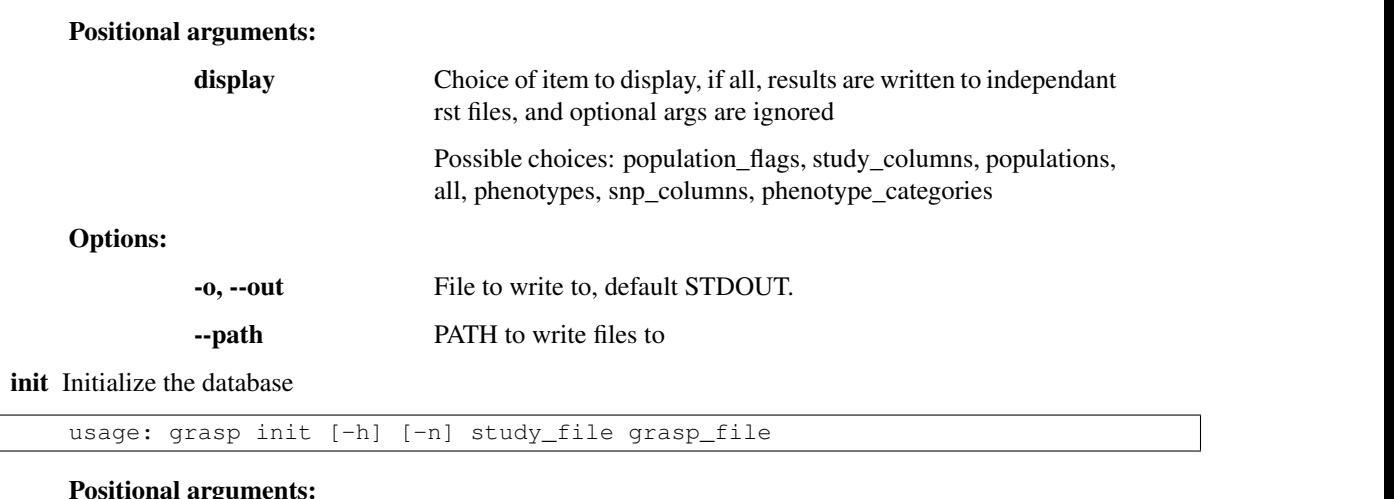

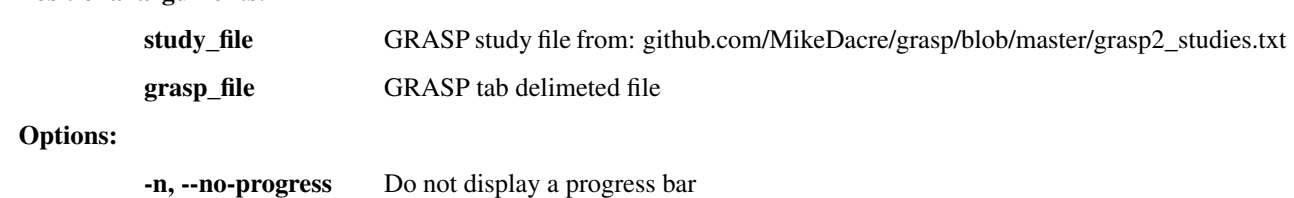

# **Library (API Documentation)**

<span id="page-12-2"></span><span id="page-12-0"></span>This code is intended to be primarily used as a library, and works best when used in an interactive python session (e.g. with jupyter) alongside pandas. Many of the query functions in this library returns pandas dataframes.

Below is a complete documentation of the API for this library. The functions in *grasp.query* will be the most interesting for most users wanting to do common db queries.

Tables are defined in *grasp.tables*, functions for connecting to and building the database are in *grasp.db*. *grasp.info* contains simple documentation for all of the tables and phenotypes (used to build this documentation).

*grasp.config* handles the static database configuration at *~/.grasp*, and *grasp.ref* is used to define module wide static objects, like dictionaries and the *PopFlags* class.

### <span id="page-12-1"></span>**3.1 grasp.query**

A mix of functions to make querying the database and analyzing the results faster.

#### Primary query functions:

*get studies()*: Allows querying the Study table by a combination of population and phenotype variables.

*get\_snps()*: Take a study list (possibly from *get\_studies*) and return a SNP list or dataframe.

#### Helpful additional functions:

*intersecting\_phenos()*: Return a list of phenotypes or phenotype categories present in all queried populations.

- *write\_study\_dict()*: Write the dictionary returned from *get\_studies(dictionary=True)* to a tab delimited file with extra data from the database.
- Lookup functions: *lookup\_rsid()*, *lookup\_location()* and *lookup\_studies()* allow the querying of the database for specific SNPs and can return customized information on them.

#### MyVariant:

*get\_variant\_info()*: Use myvariant to get variant info for a list of SNPs.

#### DataFrame Manipulation:

*collapse\_dataframe()*: Collapse a dataframe (such as that returned by *get\_snps()*) to include only a single entry per SNP (collapsing multiple studies into one).

*intersect\_overlapping\_series()*: Merge two sets of pvalues (such as those from *collapse\_dataframe()*) into a single merged dataframe with the original index and one column for each pvalue. Good for plotting.

### <span id="page-13-1"></span><span id="page-13-0"></span>**3.1.1 get\_studies**

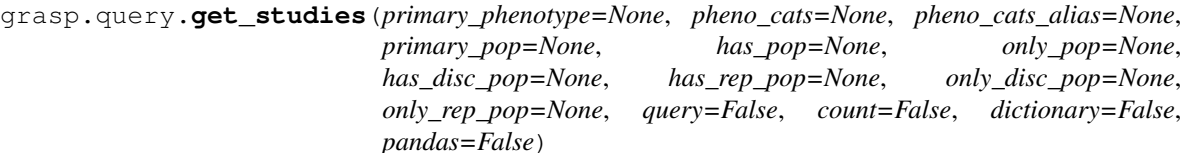

Return a list of studies filtered by phenotype and population.

There are two ways to query both phenotype and population.

Phenotype: GRASP provides a 'primary phenotype' for each study, which are fairly poorly curated. They also provide a list of phenotype categories, which are well curated. The problem with the categories is that there are multiple per study and some are to general to be useful. If using categories be sure to post filter the study list.

Note: I have made a list of aliases for the phenotype categories to make them easier to type. Use pheno\_cats\_alias for that.

Population: Each study has a primary population (list available with 'get\_populations') but some studies also have other populations in the cohort. GRASP indexes all population counts, so those can be used to query also. To query these use *has\_* or *only\_* (exclusive) parameters, you can query either discovery populations or replication populations. Note that you cannot provide both *has\_* and *only\_* parameters for the same population type.

For doing population specific analyses most of the time you will want the excl\_disc\_pop query.

Argument Description: Phenotype Arguments are 'primary\_phenotype', 'pheno\_cats', and 'pheno\_cats\_alias'.

Only provide one of pheno\_cats or pheno\_cats\_alias

Population Arguments are *primary\_pop*, *has\_pop*, *only\_pop*, *has\_disc\_pop*, *has\_rep\_pop*, *only\_disc\_pop*, *only\_rep\_pop*.

*primary pop* is a simple argument, the others use bitwise flags for lookup.

*has pop* and *only pop* simpply combine both the discovery and replication population lookups.

The easiest way to use the *has\_* and *only\_* parameters is with the PopFlag object. It uses *py-flags*. For example:

pops = PopFlag.eur | PopFlag.afr

In addition you can provide a list of strings corresponding to PopFlag attributes.

Note: the *only\_* parameters work as ANDs, not ORs. So only\_disc\_pop='eurlafr' will return those studies that have BOTH european and african discovery populations, but no other discovery populations. On the other hand, *has\_* works as an OR, and will return any study with any of the specified populations.

#### **Parameters**

- **primary\_phenotype** Phenotype of interest, string or list of strings.
- **pheno** cats Phenotype category of interest.
- **pheno** cats alias Phenotype category of interest.
- **primary\_pop** Query the primary population, string or list of strings.
- **has\_pop** Return all studies with these populations
- **only\_pop** Return all studies with these populations
- <span id="page-14-3"></span>• **has disc pop** – Return all studies with these discovery populations
- **has\_rep\_pop** Return all studies with these replication populations
- **only\_disc\_pop** Return all studies with ONLY these discovery populations
- **only\_rep\_pop** Return all studies with ONLY these replication populations
- **query** Return the query instead of the list of study objects.
- **count** Return a count of the number of studies.
- **dictionary** Return a dictionary of title->id for filtering.
- **pandas** Return a dataframe of study information instead of the list.

Returns A list of study objects, a query, or a dataframe.

#### <span id="page-14-0"></span>**3.1.2 get\_snps**

grasp.query.**get\_snps**(*studies*, *pandas=True*)

Return a list of SNPs in a single population in a single phenotype.

Studies A list of studies.

Pandas Return a dataframe instead of a list of SNP objects.

Returns Either a DataFrame or list of SNP objects.

### <span id="page-14-1"></span>**3.1.3 lookup\_rsid**

grasp.query.**lookup\_rsid**(*rsid*, *study=False*, *columns=None*, *pandas=False*) Query database by rsID.

#### **Parameters**

- $rsID$  ( $str$ ) An rsID or list of rsIDs
- **study** (bool) Include study info in the output.
- **columns**  $(iist) A$  list of columns to include in the query. Default is all. List must be made up of column objects, e.g. [t.SNP.snpid, t.Study.id]
- **pandas** (bool) Return a dataframe instead of a list of SNPs

Returns List of SNP objects

Return type list

### <span id="page-14-2"></span>**3.1.4 lookup\_location**

grasp.query.**lookup\_location**(*chrom*, *position*, *study=False*, *columns=None*, *pandas=False*) Query database by location.

#### **Parameters**

- **chrom**  $(\text{str})$  $(\text{str})$  $(\text{str})$  The chromosome as an int or string (e.g. 1 or chr1)
- **position** ([int](#page-21-2)) Either one location, a list of locations, or a range of locations, range can be expressed as a tuple of two ints, a range object, or a string of 'int-int'
- **study** (bool) Include study info in the output.
- <span id="page-15-3"></span>• **columns**  $(llist) - A$  list of columns to include in the query. Default is all. List must be made up of column objects, e.g. [t.SNP.snpid, t.Study.id]
- **pandas** (bool) Return a dataframe instead of a list of SNPs

Returns List of SNP objects

Return type list

### <span id="page-15-0"></span>**3.1.5 lookup\_studies**

grasp.query.**lookup\_studies**(*title=None*, *study\_id=None*, *columns=None*, *pandas=False*) Find all studies matching either title or id.

#### **Parameters**

- **title** ([str](#page-20-2)) The study title, string or list of strings.
- **study\_id** ([int](#page-21-2)) The row ID, usually the PMID, int or list of ints.
- **columns**  $(i \text{ is } t) A$  list of columns to include in the query. Default is all. List must be made up of column objects, e.g. [t.SNP.snpid, t.Study.id]
- **pandas** (bool) Return a dataframe instead of a list of SNPs

Returns All matching studies as either a dataframe or a list

Return type DataFrame or list

### <span id="page-15-1"></span>**3.1.6 get\_variant\_info**

```
grasp.query.get_variant_info(snp_list, fields='dbsnp', pandas=True)
     Get variant info for a list of SNPs.
```
#### **Parameters**

- **snp\_list** A list of SNP objects or SNP rsIDs
- **fields** Choose fields to display from: docs.myvariant.info/en/latest/doc/data.html#availablefields Good choices are 'dbsnp', 'clinvar', or 'gwassnps' Can also use 'grasp' to get a different version of this info.
- **pandas** Return a dataframe instead of dictionary.

Returns A dictionary or a dataframe.

### <span id="page-15-2"></span>**3.1.7 get\_collapse\_dataframe**

```
grasp.query.collapse_dataframe(df, mechanism='median', pvalue_filter=None, pro-
                                     tected_columns=None)
     Collapse a dataframe by chrom:location from get_snps.
```
Will use the mechanism defined by 'mechanism' to collapse a dataframe to one indexed by 'chrom:location' with pvalue and count only.

This function is agnostic to all dataframe columns other than:

['chrom', 'pos', 'snpid', 'pval']

All other columns are collapsed into a comma separated list, a string. 'chrom' and 'pos' are merged to become the new colon-separated index, snpid is maintained, and pval is merged using the function in 'mechanism'.

#### <span id="page-16-2"></span>**Parameters**

- **df** A pandas dataframe, must have 'chrom', 'pos', 'snpid', and 'pval' columns.
- **mechanism** A numpy statistical function to use to collapse the pvalue, median or mean are the common ones.
- **pvalue filter** After collapsing the dataframe, filter to only include pvalues less than this cutoff.
- **protected\_columns** A list of column names that will be maintained as is, although all duplicates will be dropped (randomly). Only makes sense for columns that are identical for all studies of the same SNP.
- Returns Indexed by chr:pos, contains flattened pvalue column, and all original columns as a commaseparated list. Additionally contains a count and stddev (of pvalues) column. stddev is nan if count is 1.

Return type DataFrame

### <span id="page-16-0"></span>**3.1.8 intersect\_overlapping\_series**

```
grasp.query.intersect_overlapping_series(series1, series2, names=None, stats=True,
                                              plot=None, name=None)
```
Plot all SNPs that overlap between two pvalue series.

#### **Parameters**

- **series{1,2}** (Series) A pandas series object
- **names**  $(llist) A$  list of two names to use for the resultant data frames
- **stats** (bool) Print some stats on the intersection
- **plot**  $(str)$  $(str)$  $(str)$  Plot the resulting intersection, path to save figure to (must end in .pdf/.png). Numpy and Matplotlib are required.
- **name**  $(str) A$  $(str) A$  $(str) A$  name for the plot, optional.

Returns with the two series as columns

Return type DataFrame

### <span id="page-16-1"></span>**3.1.9 write\_study\_dict**

#### grasp.query.**write\_study\_dict**(*study\_dict*, *outfile*)

Write a study dictionary from *get\_studies(dictionary=True)* to file.

Looks up studies in the Study table first.

#### **Parameters**

- **study\_dict** (dict) A dictionary of title=>id from the Study table.
- **outfile** A valid path to a file with write permission.
- Outputs: A tab delimited file of ID, Title, Author, Journal, Discovery Population, Replication Population, SNP\_Count

Returns None

# <span id="page-17-2"></span><span id="page-17-0"></span>**3.2 grasp.tables**

GRASP table descriptions in SQLAlchemy ORM.

These tables do not exist in the GRASP data, which is a single flat file. By separating the data into these tables querying is much more efficient.

This submodule should only be used for querying.

### <span id="page-17-1"></span>**3.2.1 SNP**

class grasp.tables.**SNP**(*\*\*kwargs*)

Bases: sqlalchemy.ext.declarative.api.Base

An SQLAlchemy Talble for GRASP SNPs.

Study and phenotype information are pushed to other tables to minimize table size and make querying easier.

Table Name: snps

Columns: Described in the columns attribute

#### **int**

The ID number of the SNP, usually the NHLBIkey

**str**

SNP loction expressed as 'chr:pos'

**hvgs\_ids**

A list of HGVS IDs for this SNP

**columns**

A dictionary of all columns 'column\_name'=>('type', 'desc')

**\_\_int\_\_**()

Return ID number.

#### **\_\_repr\_\_**()

Display information about the table.

#### **\_\_str\_\_**()

Return coordinates.

- columns = OrderedDict([('id', ('BigInteger', 'NHLBIkey')), ('snpid', ('String', 'SNPid')), ('chrom', ('String', 'chr')), ('p A description of all columns in this table.
- **display\_columns**(*display\_as='table'*, *write=False*) Return all columns in the table nicely formatted.
	- Display choices: table: A formatted grid-like table tab: A tab delimited non-formatted version of table list: A string list of column names

#### Parameters

- **display\_as** {table,tab,list}
- **write** If true, print output to console, otherwise return string.

Returns A formatted string or None

```
get_columns(return_as='list')
```
Return all columns in the table nicely formatted.

<span id="page-18-1"></span>**Display choices:** list: A python list of column names dictionary: A python dictionary of name=>desc long\_dict: A python dictionary of name=>(type, desc)

Parameters **return\_as** – {table,tab,list,dictionary,long\_dict,id\_dict}

Returns A list or dictionary

```
get_variant_info(fields='dbsnp', pandas=True)
```
Use the myvariant API to get info about this SNP.

Note that this service can be very slow. It will be faster to query multiple SNPs.

#### Parameters

- **fields** Choose fields to display from: docs.myvariant.info/en/latest/doc/data.html#availablefields Good choices are 'dbsnp', 'clinvar', or 'gwassnps' Can also use 'grasp' to get a different version of this info.
- **pandas** Return a dataframe instead of dictionary.

Returns A dictionary or a dataframe.

#### **hvgs\_ids**

The HVGS ID from myvariant.

**snp\_loc**

Return a simple string containing the SNP location.

### <span id="page-18-0"></span>**3.2.2 Study**

```
class grasp.tables.Study(**kwargs)
```
Bases: sqlalchemy.ext.declarative.api.Base

An SQLAlchemy table to store study information.

This table provides easy ways to query for SNPs by study information, including population and phenotype.

Note: *disc\_pop\_flag* and *rep\_pop\_flag* are integer representations of a bitwise flag describing population, defined in ref.PopFlag. To see the string representation of this property, lookup *disc\_pops* or *rep\_pops*.

Table Name: studies

Columns: Described in the columns attribute.

#### **int**

The integer ID number, usually the PMID, unless not indexed.

#### **str**

Summary data on this study.

### **len**

The number of individuals in this study.

#### **disc\_pops**

A string displaying the number of discovery poplations.

#### **rep\_pops**

A string displaying the number of replication poplations.

#### **columns**

A dictionary of all columns 'column\_name'=>('type', 'desc')

#### <span id="page-19-1"></span>**population\_information**

A multi-line string describing the populations in this study.

**\_\_int\_\_**()

Return ID number.

**\_\_len\_\_**()

Return total individual count.

**\_\_repr\_\_**()

Display informaertn about this study.

**\_\_str\_\_**()

Display refertnce.

columns = OrderedDict([('id', ('Integer', 'id')), ('pmid', ('String', 'PubmedID')), ('title', ('String', 'Study')), ('journal', A description of all columns in this table.

#### **disc\_pops**

Convert disc\_pop\_flag to PopFlag.

```
display_columns(display_as='table', write=False)
     Return all columns in the table nicely formatted.
```
Display choices: table: A formatted grid-like table tab: A tab delimited non-formatted version of table list: A string list of column names

#### Parameters

- **display\_as** {table,tab,list}
- **write** If true, print output to console, otherwise return string.

Returns A formatted string or None

```
get_columns(return_as='list')
```
Return all columns in the table nicely formatted.

Display choices: list: A python list of column names dictionary: A python dictionary of name=>desc long\_dict: A python dictionary of name=>(type, desc)

Parameters **return\_as** – {table,tab,list,dictionary,long\_dict,id\_dict}

Returns A list or dictionary

#### **pops**

Convert rep\_pop\_flag to PopFlag.

#### **population\_information**

Display a summary of population data.

#### **rep\_pops**

Convert rep\_pop\_flag to PopFlag.

### <span id="page-19-0"></span>**3.2.3 Phenotype**

```
class grasp.tables.Phenotype(**kwargs)
```
Bases: sqlalchemy.ext.declarative.api.Base

An SQLAlchemy table to store the primary phenotype.

Table Name: phenos

<span id="page-20-3"></span>Columns: phenotype: The string phenotype from the GRASP DB, unique. alias: A short representation of the phenotype, not unique. studies: A link to the studies table.

**int**

The ID number.

**str**

The name of the phenotype.

**\_\_int\_\_**() Return ID number.

**\_\_repr\_\_**() Display information.

**\_\_str\_\_**()

Display phenotype name.

### <span id="page-20-0"></span>**3.2.4 PhenoCats**

```
class grasp.tables.Phenotype(**kwargs)
```
Bases: sqlalchemy.ext.declarative.api.Base

An SQLAlchemy table to store the primary phenotype.

Table Name: phenos

Columns: phenotype: The string phenotype from the GRASP DB, unique. alias: A short representation of the phenotype, not unique. studies: A link to the studies table.

**int**

The ID number.

**str**

The name of the phenotype.

**\_\_int\_\_**() Return ID number.

**\_\_repr\_\_**() Display information.

**\_\_str\_\_**()

Display phenotype name.

### <span id="page-20-1"></span>**3.2.5 Population**

```
class grasp.tables.Population(population)
```
Bases: sqlalchemy.ext.declarative.api.Base

An SQLAlchemy table to store the platform information.

Table Name: populations

Columns: population: The name of the population. studies: A link to all studies in this population. snps: A link to all SNPs in this populations.

<span id="page-20-2"></span>**int**

Population ID number

#### <span id="page-21-3"></span>**str**

The name of the population

**\_\_int\_\_**() Return ID number.

**\_\_repr\_\_**() Display information.

**\_\_str\_\_**() Display platform name.

### <span id="page-21-0"></span>**3.2.6 Platform**

```
class grasp.tables.Platform(platform)
```
Bases: sqlalchemy.ext.declarative.api.Base

An SQLAlchemy table to store the platform information.

Table Name: platforms

Columns: platform: The name of the platform from GRASP. studies: A link to all studies using this platform.

#### <span id="page-21-2"></span>**int**

The ID number of this platform

**str**

The name of the platform

**\_\_int\_\_**() Return ID number.

**\_\_repr\_\_**() Display information.

**\_\_str\_\_**() Display platform name.

# <span id="page-21-1"></span>**3.3 grasp.db**

Functions for managing the GRASP database.

*get\_session()* is used everywhere in the module to create a connection to the database. *initialize\_database()* is used to build the database from the GRASP file. It takes about an hour 90 minutes to run and will overwrite any existing database.

grasp.db.**get\_session**(*echo=False*)

Return a session and engine, uses config file.

Parameters **echo** – Echo all SQL to the console.

Returns A SQLAlchemy session and engine object corresponding to the grasp database for use in querying.

Return type session, engine

grasp.db.**initialize\_database**(*study\_file*, *grasp\_file*, *commit\_every=250000*, *progress=False*) Create the database quickly.

<span id="page-22-2"></span>Study file Tab delimited GRASP study file, available here: github.com/MikeDacre/grasp/blob/master/grasp\_studies.txt

Grasp\_file Tab delimited GRASP file.

Commit\_every How many rows to go through before commiting to disk.

Progress Display a progress bar (db length hard coded).

### <span id="page-22-0"></span>**3.4 grasp.config**

Manage a persistent configuration for the database.

```
grasp.config.config = <configparser.ConfigParser object>
     A globally accessible ConfigParger object, initialized with CONFIG_FILE.
```

```
grasp.config.CONFIG_FILE = '/home/docs/.grasp'
     The PATH to the config file.
```
grasp.config.**init\_config**(*db\_type*, *db\_file=''*, *db\_host=''*, *db\_user=''*, *db\_pass=''*) Create an initial config file.

#### **Parameters**

- **db\_type** 'sqlite/mysql/postgresql'
- **db\_file** PATH to sqlite database file
- **db\_host** Hostname for mysql or postgresql server
- **db\_user** Username for mysql or postgresql server
- **db\_pass** Password for mysql or postgresql server (not secure)

Returns NoneType

#### Return type None

grasp.config.**init\_config\_interactive**()

Interact with the user to create a new config.

Uses readline autocompletion to make setup easier.

```
grasp.config.write_config()
     Write the current config to CONFIG_FILE.
```
### <span id="page-22-1"></span>**3.5 grasp.info**

Little functions to pretty print column lists and category info.

get\_{phenotypes,phenotype\_categories,popululations} all display a dump of the whole database.

get\_population\_flags displays available flags from PopFlag.

display\_{study,snp}\_columns displays a list of available columns in those two tables as a formatted string.

get {study,snp} columns return a list of available columns in those two tables as python objects.

```
grasp.info.display_snp_columns(display_as='table', write=False)
     Return all columns in the SNP table as a string.
```
<span id="page-23-0"></span>Display choices: table: A formatted grid-like table tab: A tab delimited non-formatted version of table list: A string list of column names

#### Parameters

- **display\_as** {table,tab,list}
- **write** If true, print output to console, otherwise return string.

Returns A formatted string or None

grasp.info.**display\_study\_columns**(*display\_as='table'*, *write=False*) Return all columns in the Study table as a string.

Display choices: table: A formatted grid-like table tab: A tab delimited non-formatted version of table list: A string list of column names

#### **Parameters**

- **display\_as** {table,tab,list}
- **write** If true, print output to console, otherwise return string.

Returns A formatted string or None

grasp.info.**get\_phenotype\_categories**(*list\_only=False*, *dictionary=False*, *table=False*) Return all phenotype categories from the PhenoCats table.

List\_only Return a simple text list instead of a list of Phenotype objects.

Dictionary Return a dictionary of phenotype=>ID

Table Return a pretty table for printing.

```
grasp.info.get_phenotypes(list_only=False, dictionary=False, table=False)
     Return all phenotypes from the Phenotype table.
```
List\_only Return a simple text list instead of a list of Phenotype objects.

Dictionary Return a dictionary of phenotype=>ID

Table Return a pretty table for printing.

grasp.info.**get\_population\_flags**(*list\_only=False*, *dictionary=False*, *table=False*) Return all population flags available in the PopFlags class.

List\_only Return a simple text list instead of a list of Phenotype objects.

Dictionary Return a dictionary of population=>ID

Table Return a pretty table for printing.

grasp.info.**get\_populations**(*list\_only=False*, *dictionary=False*, *table=False*) Return all populatons from the Population table.

List\_only Return a simple text list instead of a list of Phenotype objects.

Dictionary Return a dictionary of population=>ID

Table Return a pretty table for printing.

grasp.info.**get\_snp\_columns**(*return\_as='list'*) Return all columns in the SNP table.

> Display choices: list: A python list of column names dictionary: A python dictionary of name=>desc long\_dict: A python dictionary of name=>(type, desc)

<span id="page-24-2"></span>Parameters **return\_as** – {table,tab,list,dictionary,long\_dict,id\_dict}

Returns A list or dictionary

grasp.info.**get\_study\_columns**(*return\_as='list'*) Return all columns in the SNP table.

> Display choices: list: A python list of column names dictionary: A python dictionary of name=>desc long\_dict: A python dictionary of name=>(type, desc)

Parameters **return\_as** – {table,tab,list,dictionary,long\_dict,id\_dict}

<span id="page-24-1"></span>Returns A list or dictionary

### <span id="page-24-0"></span>**3.6 grasp.ref**

*ref.py* holds some simple lookups and the *PopFlags* classes that don't really go anywhere else. Holds reference objects for use elsewhere in the module.

```
class grasp.ref.PopFlag
```
Bases: flags.Flags

A simplified bitwise flag system for tracking populations.

Based on [py-flags](https://pypi.python.org/pypi/py-flags)

**eur**

1 # European

**afr**

2 # African ancestry

#### **east\_asian** 4 # East Asian

**south\_asian**

8 # Indian/South Asian

#### **his**

16 # Hispanic

#### **native**

32 # Native

#### **micro**

64 # Micronesian

#### **arab**

128 # Arab/ME

#### **mix**

256 # Mixed

#### **uns**

512 # Unspec

**filipino**

1024 # Filipino

**indonesian**

2048 # Indonesian

Example:: eur = PopFlag.eur afr = PopFlag(2) his\_micro = PopFlag.from\_simple\_string('his|micro') four\_pops = eur | afr four\_pops |= his\_micro assert four\_pops == PopFlag.from\_simple\_string('his|micro|afr|eur') PopFlag.eur & four\_pops > 0 # Returns True PopFlag.eur i== four\_pops # Returns False PopFlag.arab & four\_pops > 0 # Returns False

# **Table Columns**

<span id="page-26-0"></span>The two important tables with the majority of the data are Study and SNP. In addition, phenotype data is stored in Phenotype and PhenoCats, population data is in Population, and platforms are in Platform.

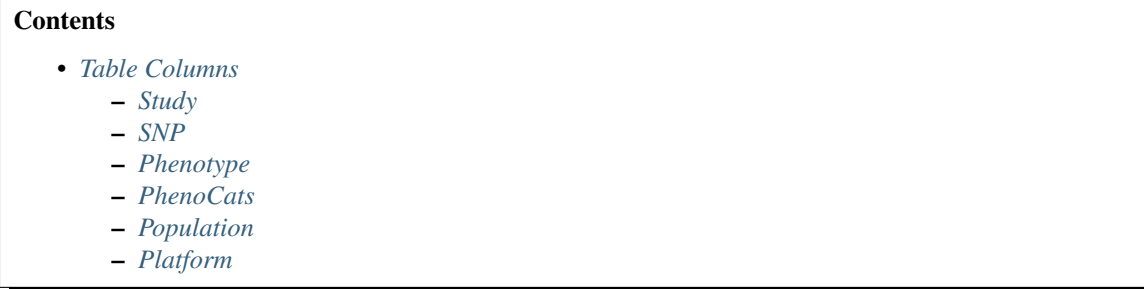

# <span id="page-26-1"></span>**4.1 Study**

To query studies, it is recommended to use the query.get\_studies() function.

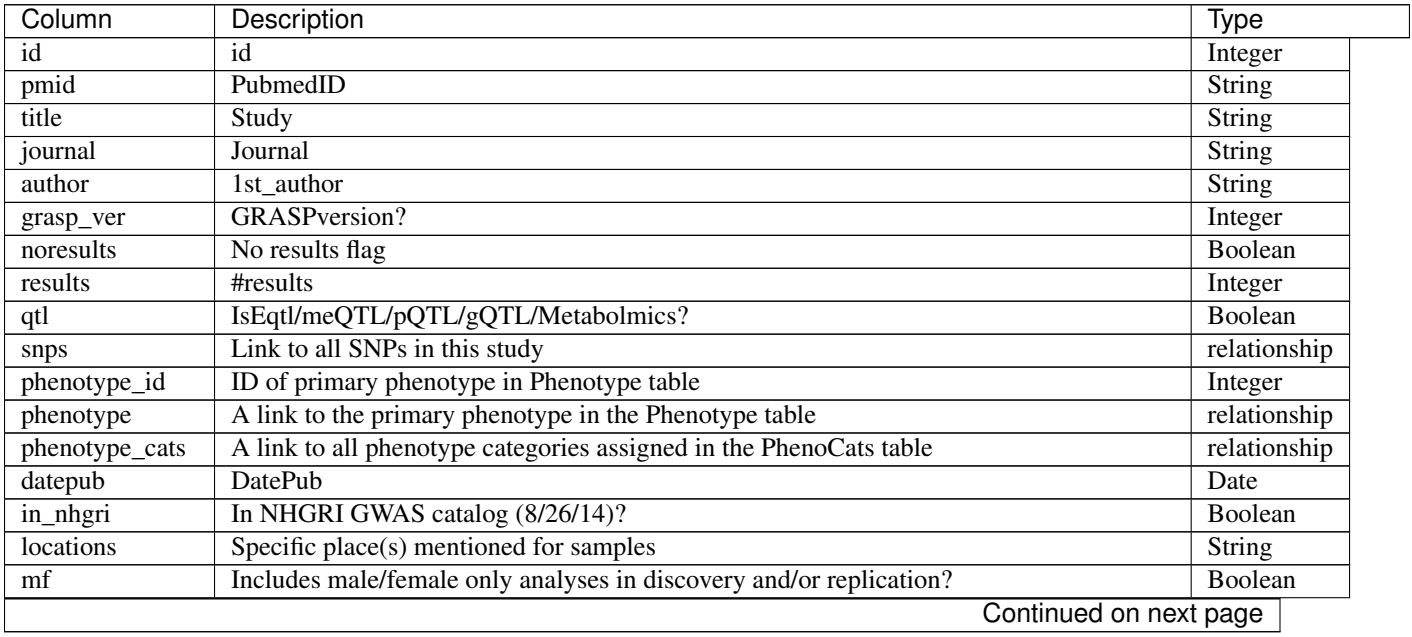

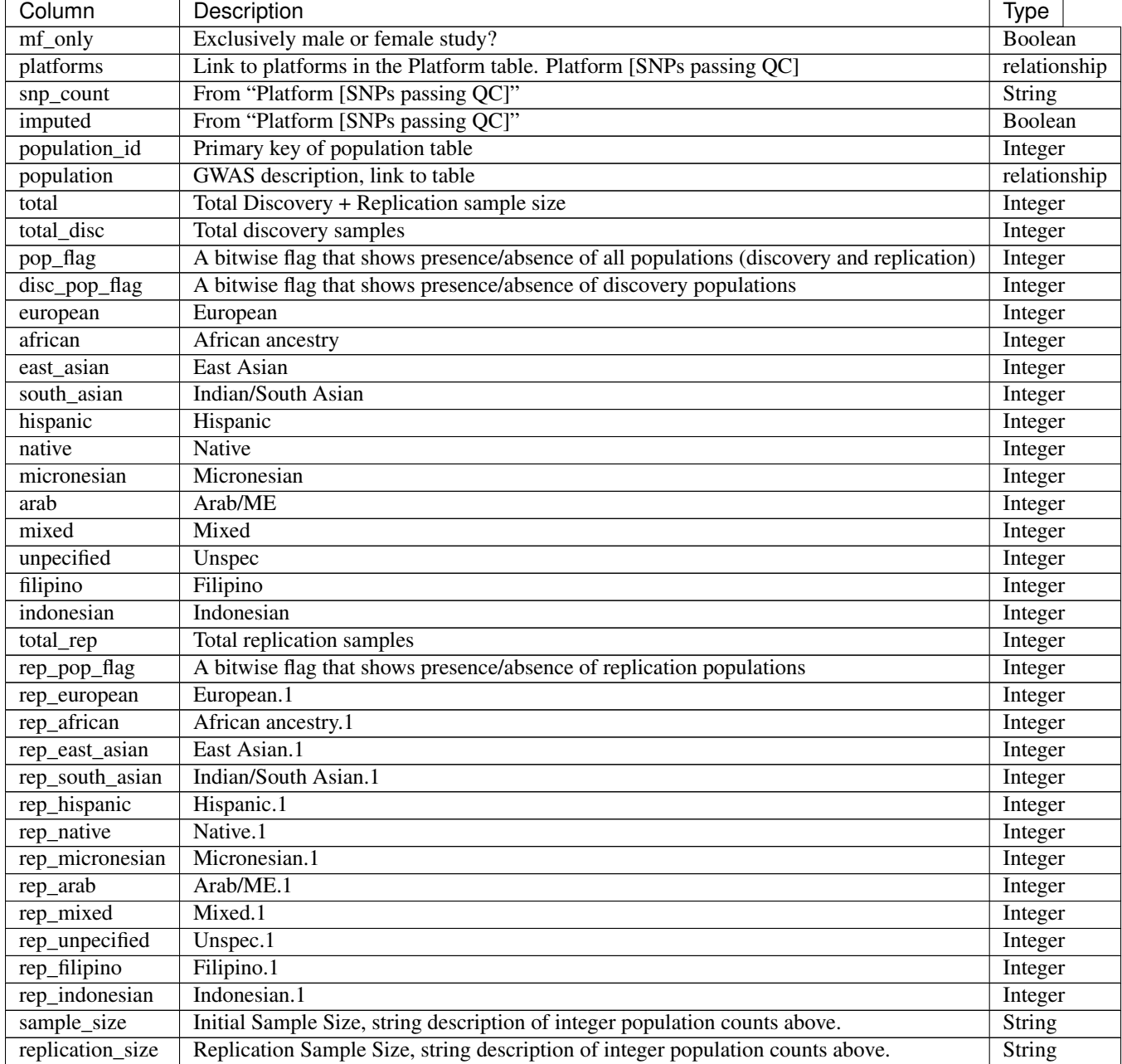

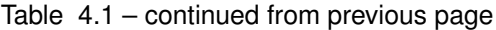

# <span id="page-27-0"></span>**4.2 SNP**

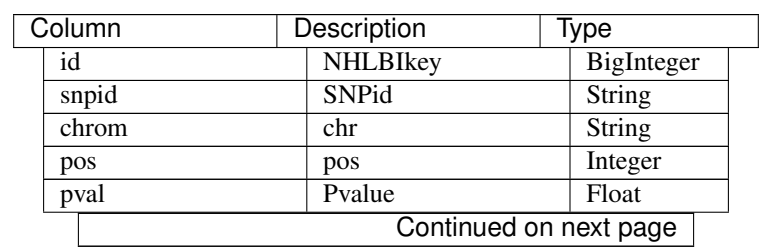

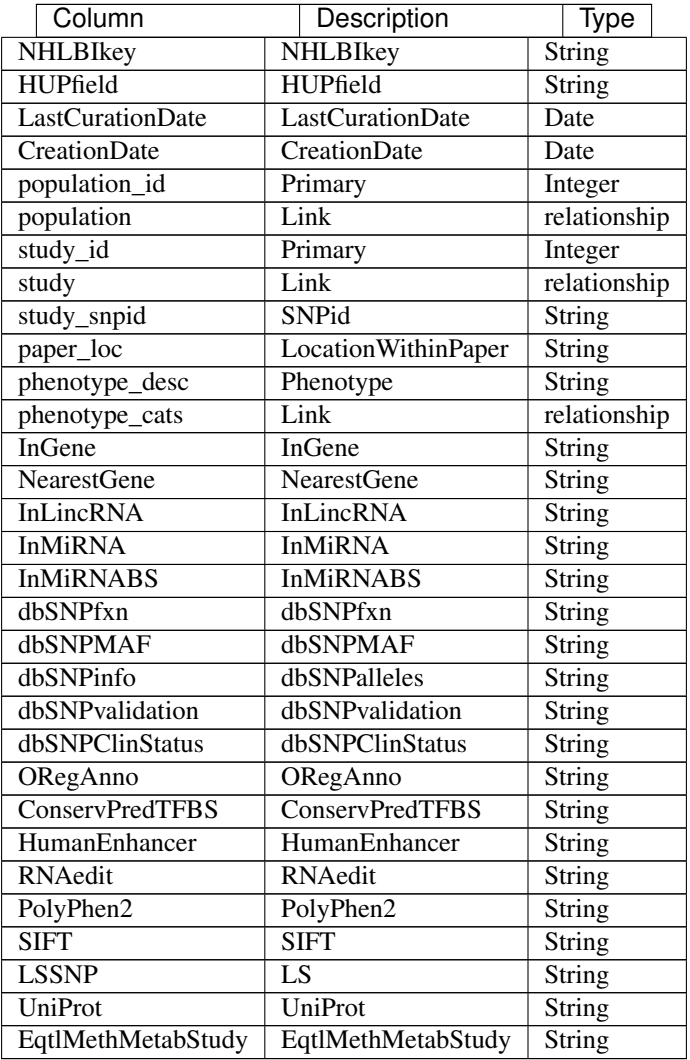

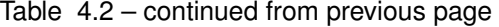

# <span id="page-28-0"></span>**4.3 Phenotype**

All available phenotypes are available on the [Phenotypes wiki page](http://grasp.readthedocs.io/en/latest/query_ref.html#phenotype)

- id
- phenotype
- studies (link to Study table)
- snps (link to SNP table)

# <span id="page-28-1"></span>**4.4 PhenoCats**

All phenotype categories are available on the [Phenotype Categories wiki page](http://grasp.readthedocs.io/en/latest/query_ref.html#phenocat)

- id
- population
- alias
- studies (link to Study table)
- snps (link to SNP table)

# <span id="page-29-0"></span>**4.5 Population**

- id
- population
- studies (link to Study table)
- snps (link to SNP table)

All population entries are available on the [Populations wiki page](http://grasp.readthedocs.io/en/latest/query_ref.html#population)

# <span id="page-29-1"></span>**4.6 Platform**

- id
- platform
- studies (link to Study table)
- snps (link to SNP table)

Python Module Index

# <span id="page-30-0"></span>g

grasp.config, [19](#page-22-0) grasp.db, [18](#page-21-1) grasp.info, [19](#page-22-1) grasp.query, [9](#page-12-1) grasp.ref, [21](#page-24-1) grasp.tables, [14](#page-17-0)

#### Index

### Symbols

- \_\_int\_\_() (grasp.tables.Phenotype method), [17](#page-20-3) \_\_int\_\_() (grasp.tables.Platform method), [18](#page-21-3) \_\_int\_\_() (grasp.tables.Population method), [18](#page-21-3) \_\_int\_\_() (grasp.tables.SNP method), [14](#page-17-2) \_\_int\_\_() (grasp.tables.Study method), [16](#page-19-1) \_\_len\_\_() (grasp.tables.Study method), [16](#page-19-1) \_\_repr\_\_() (grasp.tables.Phenotype method), [17](#page-20-3) \_\_repr\_\_() (grasp.tables.Platform method), [18](#page-21-3) \_\_repr\_\_() (grasp.tables.Population method), [18](#page-21-3) \_\_repr\_\_() (grasp.tables.SNP method), [14](#page-17-2) \_\_repr\_\_() (grasp.tables.Study method), [16](#page-19-1) \_\_str\_\_() (grasp.tables.Phenotype method), [17](#page-20-3) \_\_str\_\_() (grasp.tables.Platform method), [18](#page-21-3) str () (grasp.tables.Population method), [18](#page-21-3) \_\_str\_\_() (grasp.tables.SNP method), [14](#page-17-2)
- \_\_str\_\_() (grasp.tables.Study method), [16](#page-19-1)

# A

afr (grasp.ref.PopFlag attribute), [21](#page-24-2) arab (grasp.ref.PopFlag attribute), [21](#page-24-2)

# C

collapse\_dataframe() (in module grasp.query), [12](#page-15-3) columns (grasp.tables.SNP attribute), [14](#page-17-2) columns (grasp.tables.Study attribute), [15,](#page-18-1) [16](#page-19-1) config (in module grasp.config), [19](#page-22-2) CONFIG\_FILE (in module grasp.config), [19](#page-22-2)

### D

disc pops (grasp.tables.Study attribute), [15,](#page-18-1) [16](#page-19-1) display\_columns() (grasp.tables.SNP method), [14](#page-17-2) display\_columns() (grasp.tables.Study method), [16](#page-19-1) display\_snp\_columns() (in module grasp.info), [19](#page-22-2) display\_study\_columns() (in module grasp.info), [20](#page-23-0)

# E

east\_asian (grasp.ref.PopFlag attribute), [21](#page-24-2) eur (grasp.ref.PopFlag attribute), [21](#page-24-2)

# F

filipino (grasp.ref.PopFlag attribute), [21](#page-24-2)

### G

get\_columns() (grasp.tables.SNP method), [14](#page-17-2) get\_columns() (grasp.tables.Study method), [16](#page-19-1) get phenotype categories $($ ) (in module grasp.info), [20](#page-23-0) get phenotypes $($ ) (in module grasp.info), [20](#page-23-0) get\_population\_flags() (in module grasp.info), [20](#page-23-0) get populations() (in module grasp.info), [20](#page-23-0) get\_session() (in module grasp.db), [18](#page-21-3) get\_snp\_columns() (in module grasp.info), [20](#page-23-0) get\_snps() (in module grasp.query), [11](#page-14-3) get studies() (in module grasp.query), [10](#page-13-1) get\_study\_columns() (in module grasp.info), [21](#page-24-2) get variant  $info()$  (grasp.tables. SNP method), [15](#page-18-1) get\_variant\_info() (in module grasp.query), [12](#page-15-3) grasp.config (module), [19](#page-22-2) grasp.db (module), [18](#page-21-3) grasp.info (module), [19](#page-22-2) grasp.query (module), [9](#page-12-2) grasp.ref (module), [21](#page-24-2) grasp.tables (module), [14](#page-17-2)

### H

his (grasp.ref.PopFlag attribute), [21](#page-24-2) hvgs\_ids (grasp.tables.SNP attribute), [14,](#page-17-2) [15](#page-18-1)

### I

indonesian (grasp.ref.PopFlag attribute), [21](#page-24-2) init\_config() (in module grasp.config),  $19$ init\_config\_interactive() (in module grasp.config), [19](#page-22-2) initialize database() (in module grasp.db), [18](#page-21-3) int (grasp.tables.Phenotype attribute), [17](#page-20-3) int (grasp.tables.Platform attribute), [18](#page-21-3) int (grasp.tables.Population attribute), [17](#page-20-3) int (grasp.tables.SNP attribute), [14](#page-17-2) int (grasp.tables.Study attribute), [15](#page-18-1) intersect overlapping series() (in module grasp.query), [13](#page-16-2)

# L

len (grasp.tables.Study attribute), [15](#page-18-1) lookup location() (in module grasp.query), [11](#page-14-3) lookup\_rsid() (in module grasp.query), [11](#page-14-3) lookup\_studies() (in module grasp.query), [12](#page-15-3)

# M

micro (grasp.ref.PopFlag attribute), [21](#page-24-2) mix (grasp.ref.PopFlag attribute), [21](#page-24-2)

### N

native (grasp.ref.PopFlag attribute), [21](#page-24-2)

### P

Phenotype (class in grasp.tables), [16,](#page-19-1) [17](#page-20-3) Platform (class in grasp.tables), [18](#page-21-3) PopFlag (class in grasp.ref), [21](#page-24-2) pops (grasp.tables.Study attribute), [16](#page-19-1) Population (class in grasp.tables), [17](#page-20-3) population\_information (grasp.tables.Study attribute), [15,](#page-18-1) [16](#page-19-1)

# R

rep\_pops (grasp.tables.Study attribute), [15,](#page-18-1) [16](#page-19-1)

# S

SNP (class in grasp.tables), [14](#page-17-2) snp\_loc (grasp.tables.SNP attribute), [15](#page-18-1) south\_asian (grasp.ref.PopFlag attribute), [21](#page-24-2) str (grasp.tables.Phenotype attribute), [17](#page-20-3) str (grasp.tables.Platform attribute), [18](#page-21-3) str (grasp.tables.Population attribute), [17](#page-20-3) str (grasp.tables.SNP attribute), [14](#page-17-2) str (grasp.tables.Study attribute), [15](#page-18-1) Study (class in grasp.tables), [15](#page-18-1)

# $\cup$

uns (grasp.ref.PopFlag attribute), [21](#page-24-2)

# W

write\_config() (in module grasp.config), [19](#page-22-2) write\_study\_dict() (in module grasp.query), [13](#page-16-2)